# **WebService 性能测试简单分析案例**

 **—大傻**

**文档历史**

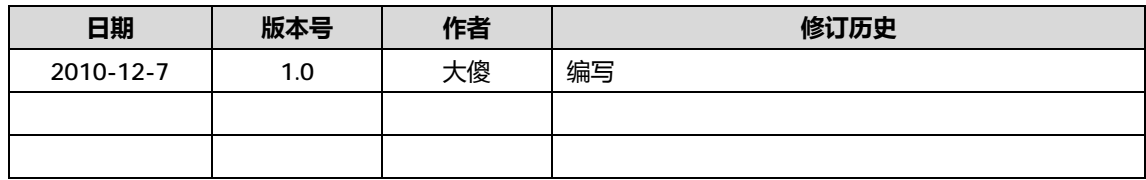

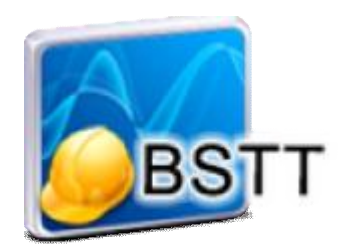

版权声明:本文由 BSTT 成员收集整理,只作相互交流学习使用,不能作为任何商业用途,转载时请 务必标识 BSTT 统一 LOGO,并注明 BSTT 宗旨(倡导测试开源,分享测试经验)。QQ 交流群号:14926562

# **1 测试项说明**

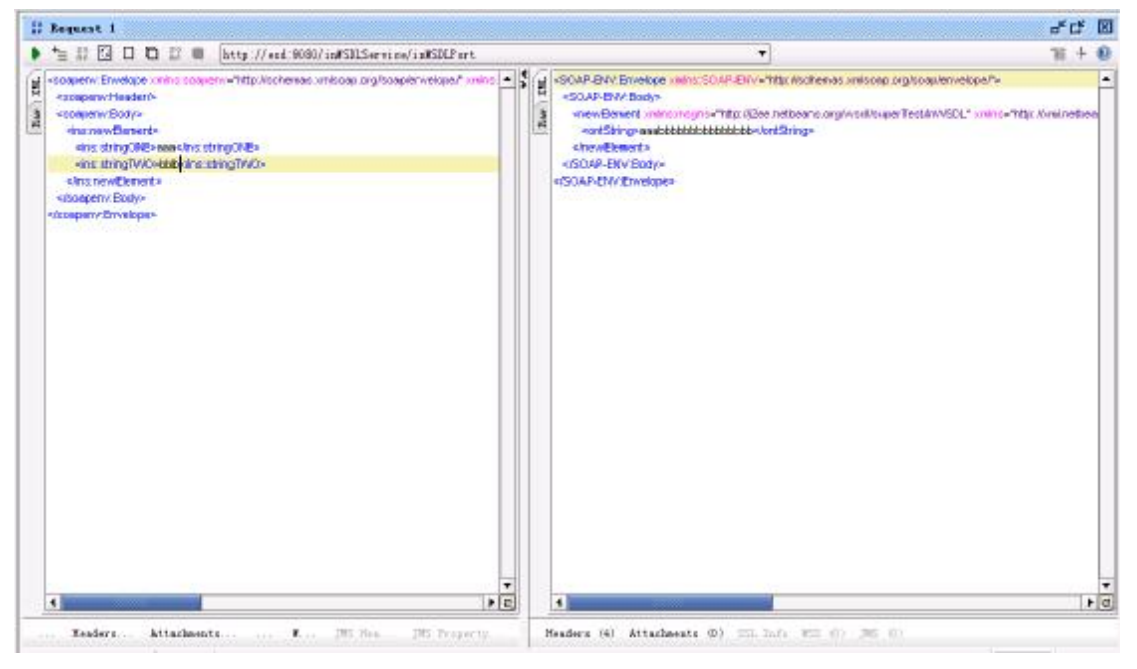

#### l **输入说明**

<soapenv:Envelope xmlns:soapenv=["http://schemas.xmlsoap.org/soap/envelope/](http://schemas.xmlsoap.org/soap/envelope/)" xmlns:ins="[http://xml.netbeans.org/schema/inString"](http://xml.netbeans.org/schema/inString)>

<soapenv:Header/>

<soapenv:Body>

<ins:newElement>

<ins:stringONE>aaa</ins:stringONE>

<ins:stringTWO>bbb</ins:stringTWO>

</ins:newElement>

</soapenv:Body>

</soapenv:Envelope>

#### l **输出说明**

<SOAP-ENV:Envelope xmlns:SOAP-ENV="[http://schemas.xmlsoap.org/soap/envelope/"](http://schemas.xmlsoap.org/soap/envelope/)>

```
<SOAP-ENV:Body>
```
<newElement xmlns:msgns=["http://j2ee.netbeans.org/wsdl/superTest/inWSDL](http://j2ee.netbeans.org/wsdl/superTest/inWSDL)" xmlns="<http://xml.netbeans.org/schema/outString>">

<ontString>aaabbbbbbbbbbbbbbbbc/ontString>

```
 </newElement>
```
</SOAP-ENV:Body>

</SOAP-ENV:Envelope>

### **2 测试过程说明**

参见《LoadRunner8.0 下 WebService 测试总结.doc》

# **3 测试结果(默认)**

### **3.1 100\*10**

## **3.1.1事物执行情况**

**Transaction Summary** 

Transactions: Total Passed: 2,200 Total Failed: 0 Total Stopped: 0 Average Response Time

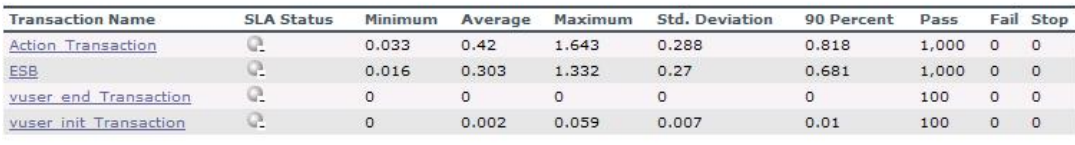

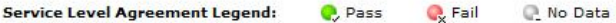

**HTTP Responses Summary** 

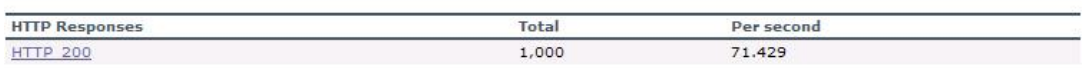

# **3.1.2稳定性控制图**

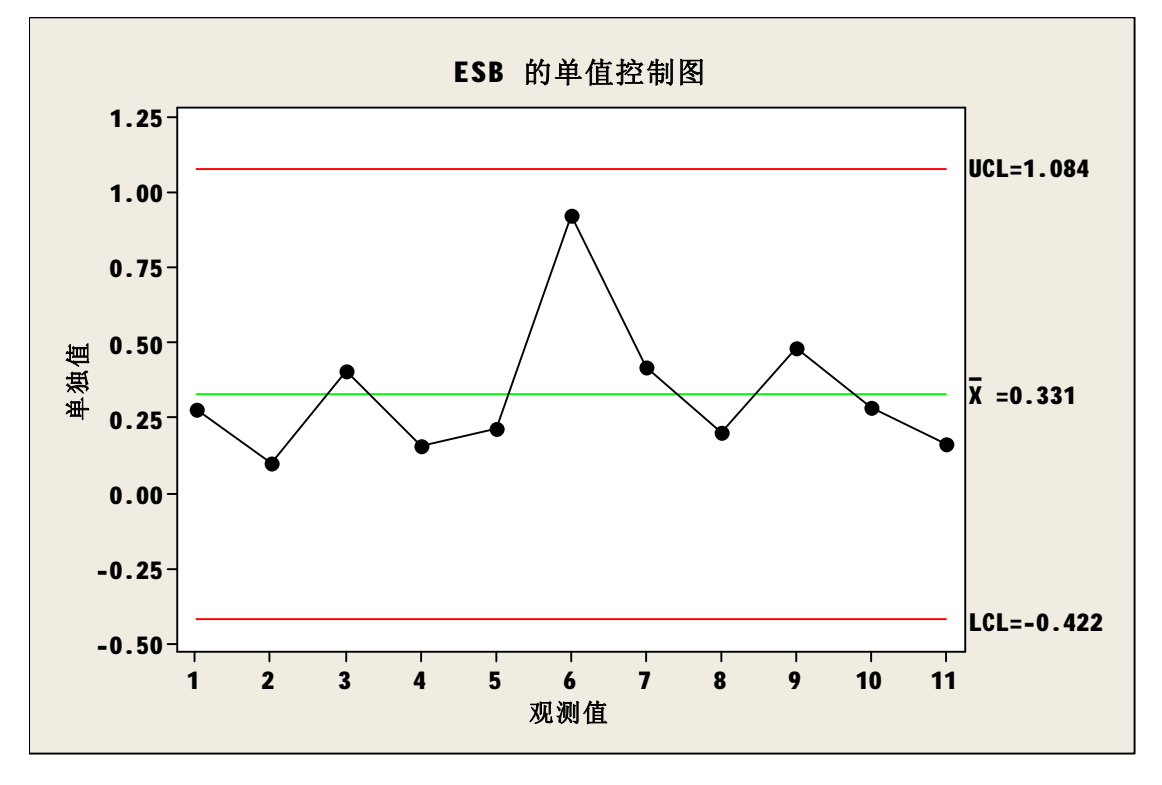

### **3.1.3服务器资源**

无

### **3.1.4错误记录**

# **3.2 100\*30**

# **3.2.1事物执行情况**

**Transaction Summary** 

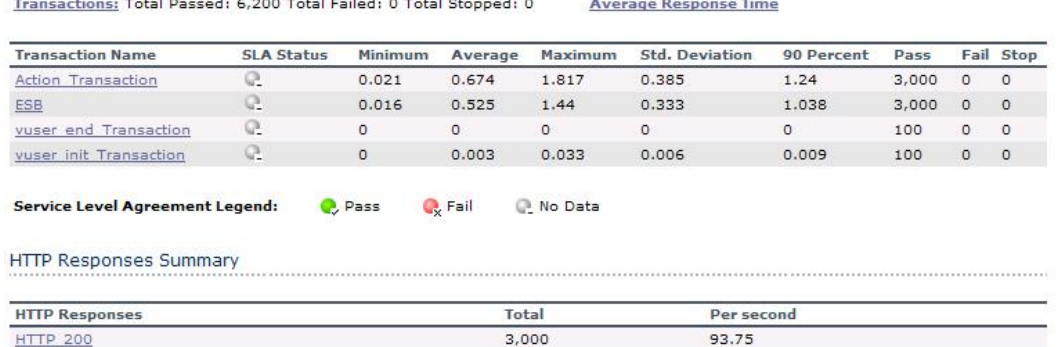

# **3.2.2稳定性控制图**

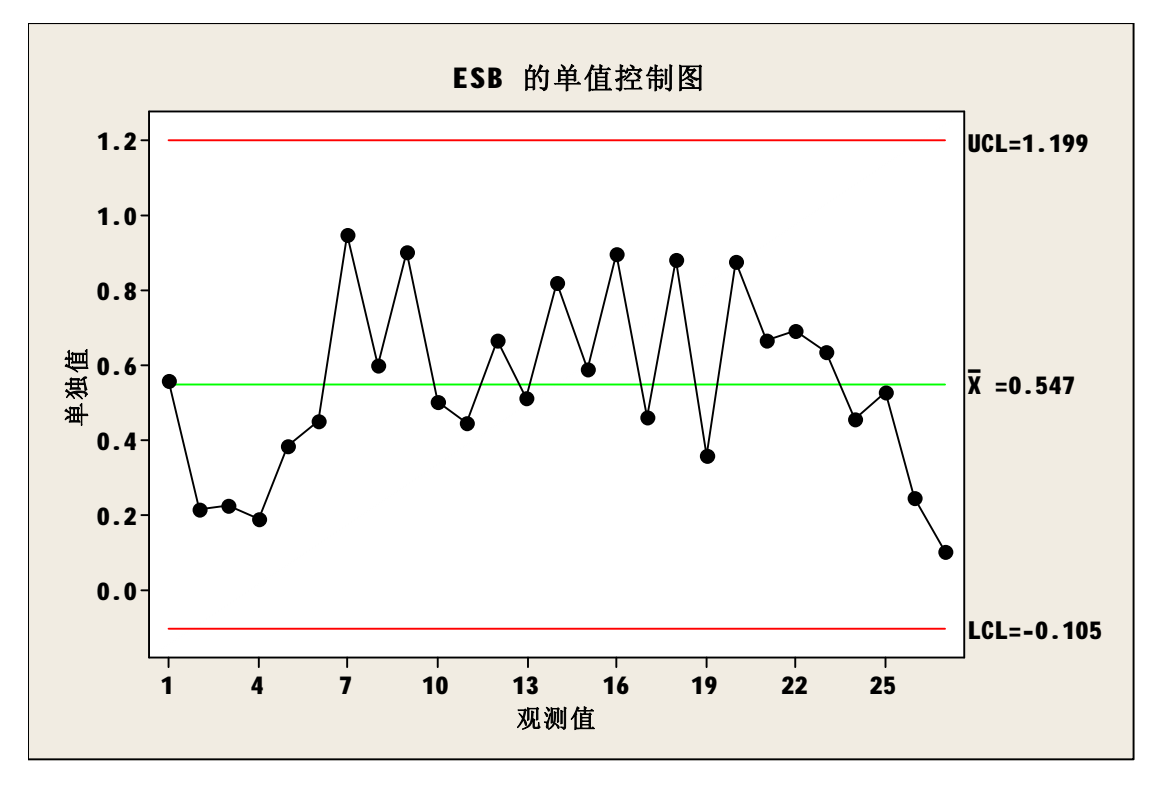

### **3.2.3服务器资源**

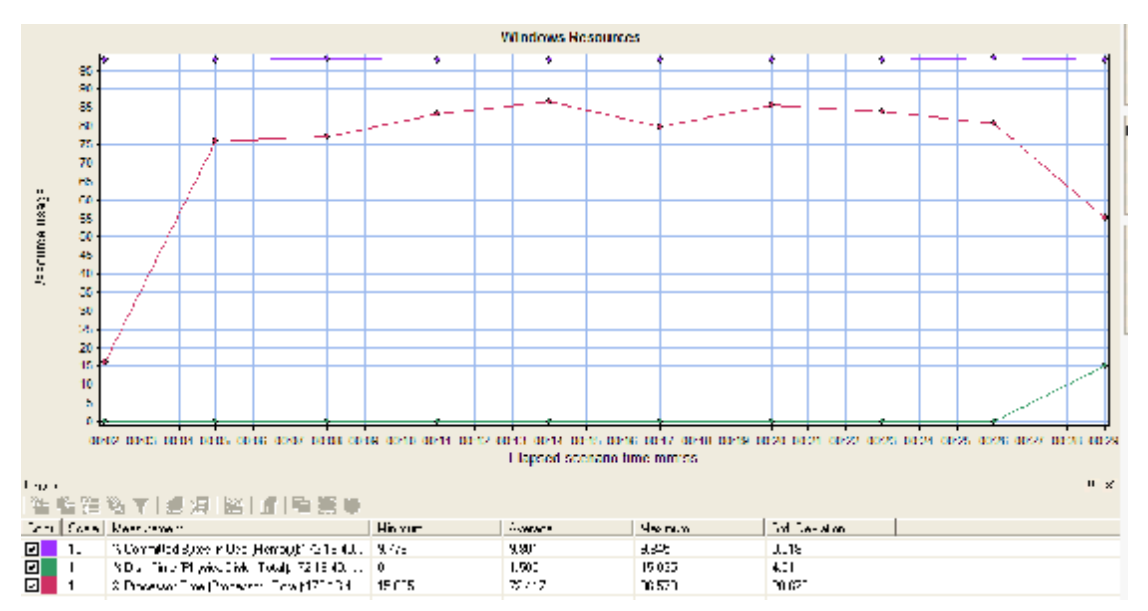

## **3.2.4错误记录**

无

### **3.3 100\*50**

## **3.3.1事物执行情况**

**Transaction Summary** 

Transactions: Total Passed: 10,200 Total Failed: 0 Total Stopped: 0 **Average Response Time** 

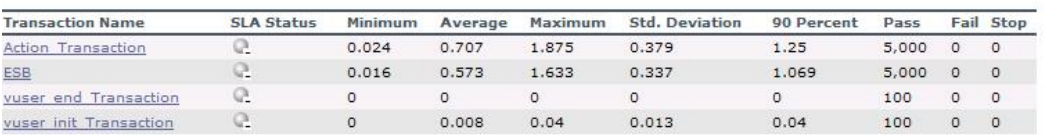

Service Level Agreement Legend:  $\mathbb{Q}$ , Pass  $\mathbb{Q}$  Fail C No Data

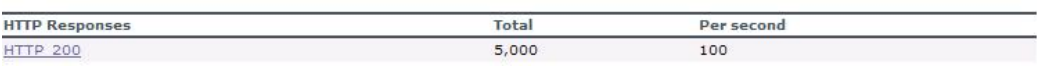

## **3.3.2稳定性控制图**

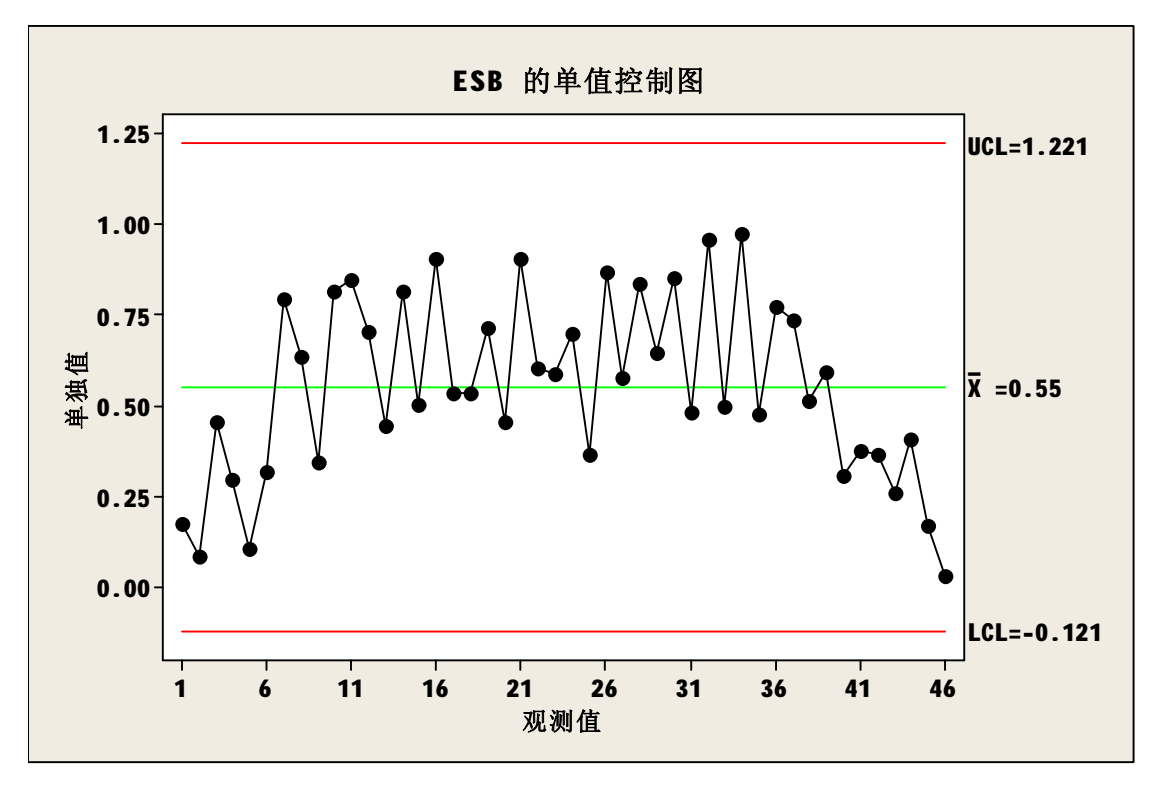

### **3.3.3服务器资源**

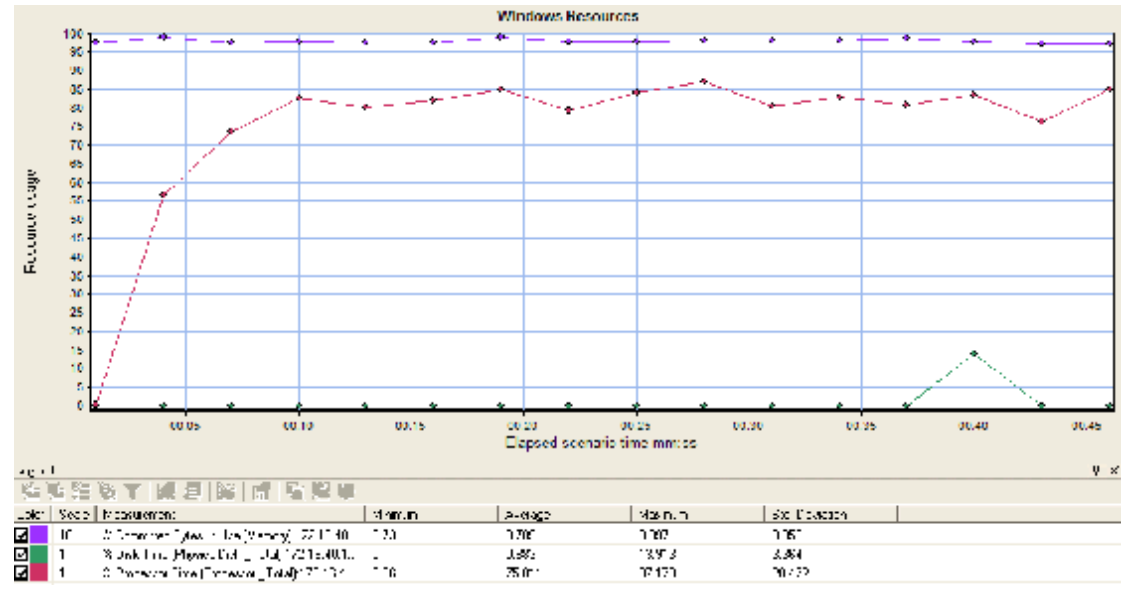

## **3.3.4错误记录**

## **3.4 100\*60**

# **3.4.1事物执行情况**

#### **Transaction Summary**

Transactions: Total Passed: 10,778 Total Failed: 1,422 Total Stopped: 0

**Average Response Time** 

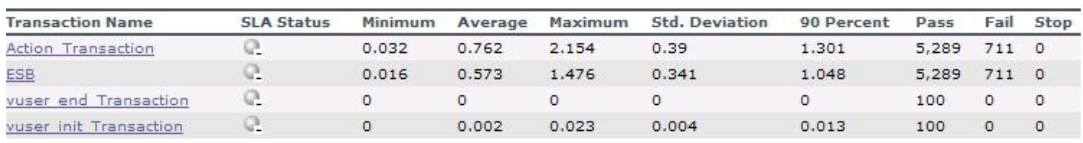

Service Level Agreement Legend: **Q** Pass  $\mathbb{Q}_{\mathsf{X}}$  Fail <sup>2</sup> No Data

#### **HTTP Responses Summary**

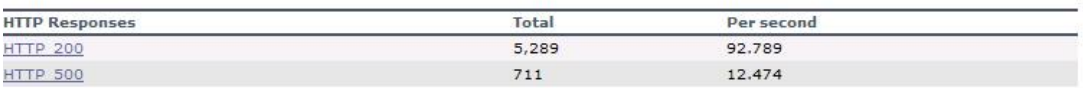

# **3.4.2稳定性控制图**

无

### **3.4.3服务器资源**

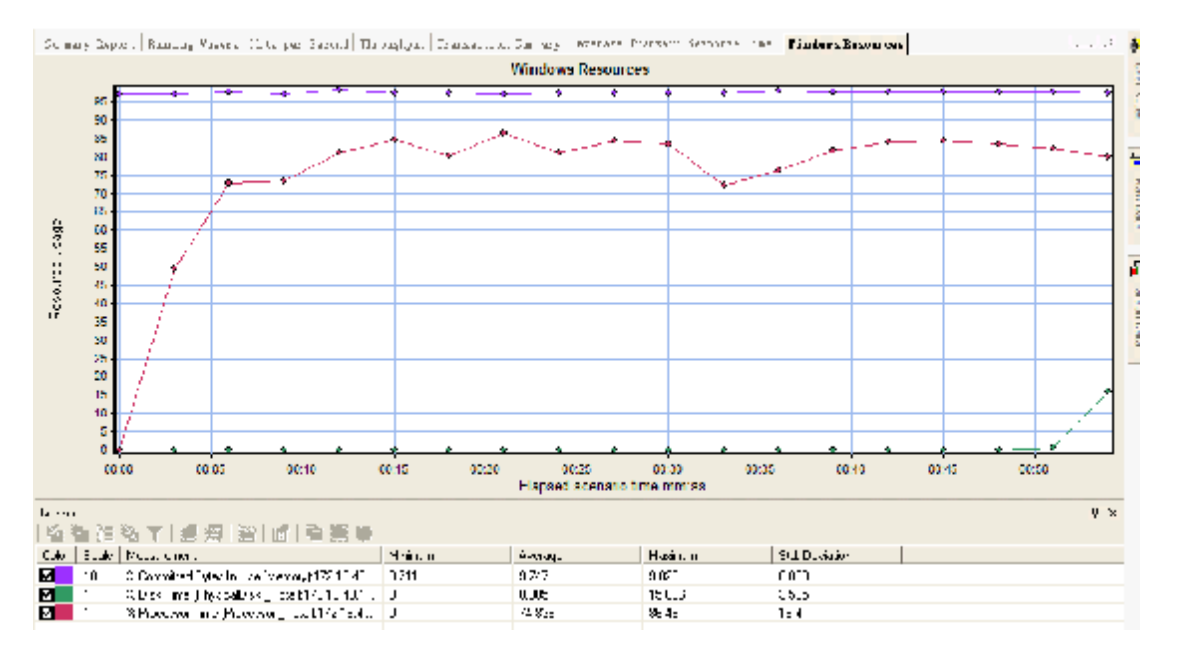

### **3.4.4错误记录**

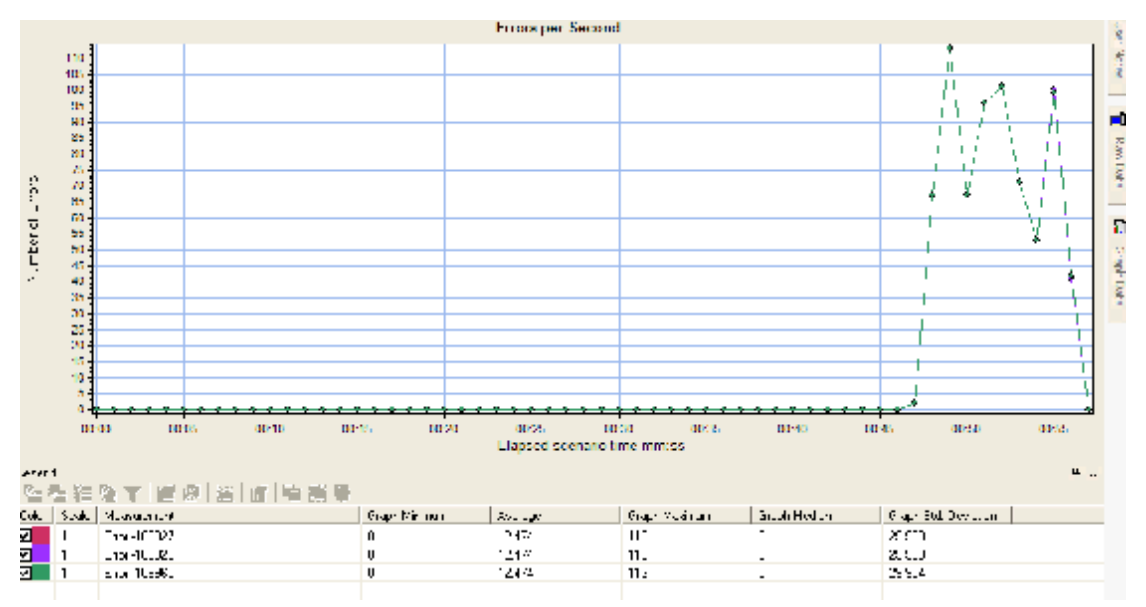

- 1. Action.c(8): Error: Web service call "inWSDLOperation\_101" execution failed
- 2. Action.c(8): Error: <CENTER><STRONG><FONT COLOR=#FF0031>Expected SOAP result, received SOAP fault</FONT></STRONG></CENTER>
- 3. Action.c(8): Error: <CENTER><STRONG><FONT COLOR=#FF0031>Failed to retrieve output arguments/checkpoints - SOAP fault occurred</FONT></STRONG></CENTER>

# **4 测试结果(优化)**

优化了 GlassFish(JDK)中 JVM 设置

### **4.1 50\*70**

### **4.1.1事物执行情况**

**Transaction Summary** 

Transactions: Total Passed: 7,100 Total Failed: 0 Total Stopped: 0 Average Response Time

**C** Fail

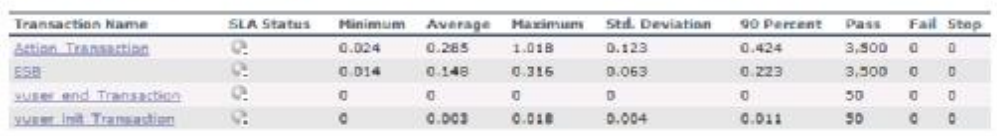

R No Date

Service Level Agreement Legend: **C.** Pass

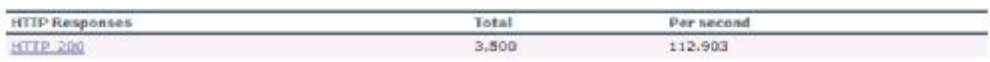

## **4.1.2稳定性控制图**

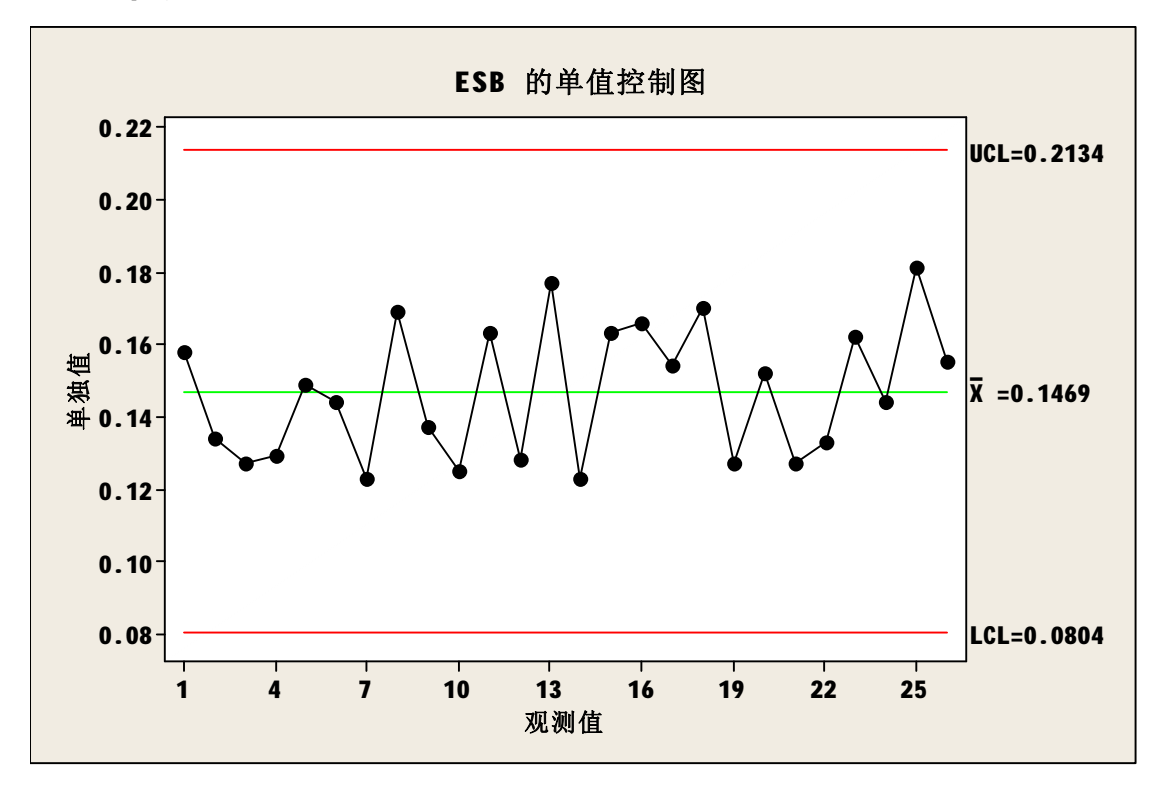

### **4.1.3服务器资源**

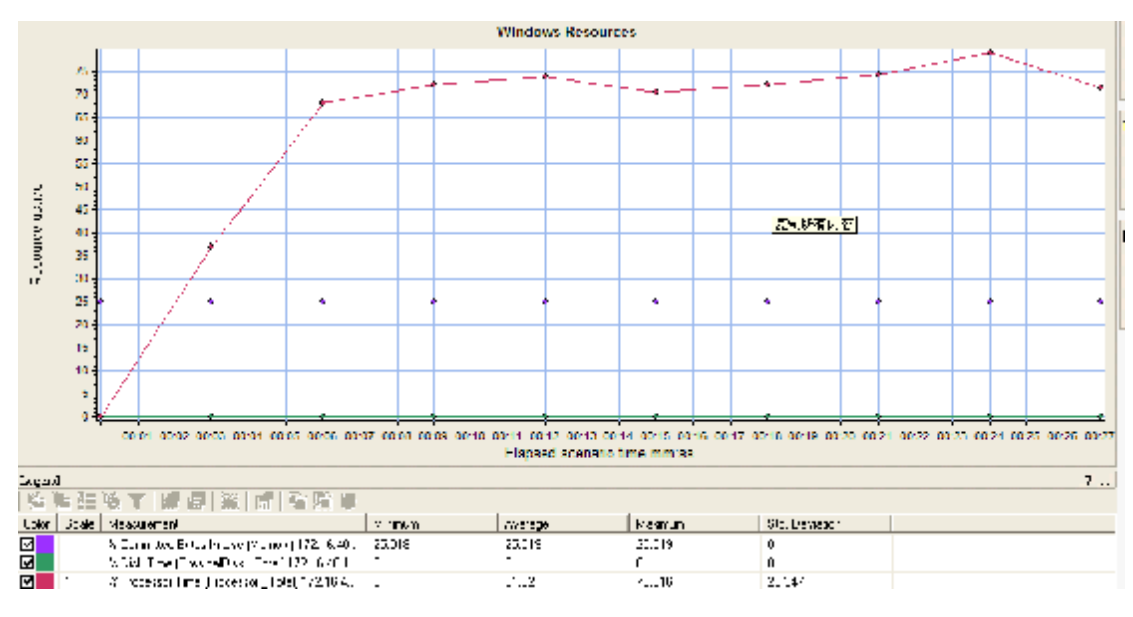

### **4.1.4错误记录**

# **4.2 50\*100**

# **4.2.1事物执行情况**

#### **Transaction Summary**

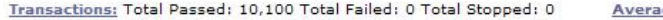

ige Response Time

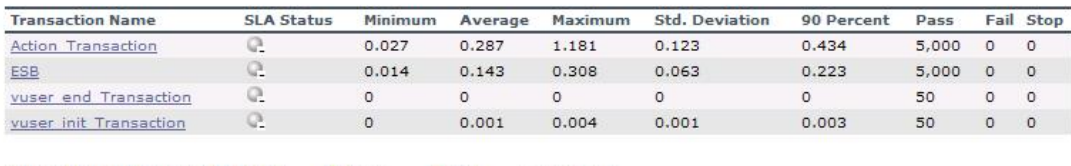

 $\mathbb{Q}_{\mathsf{X}}$  Fail Service Level Agreement Legend: No Data  $\bullet$  Pass

#### **HTTP Responses Summary**

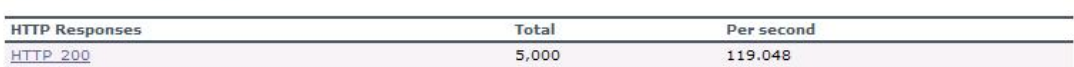

## **4.2.2稳定性控制图**

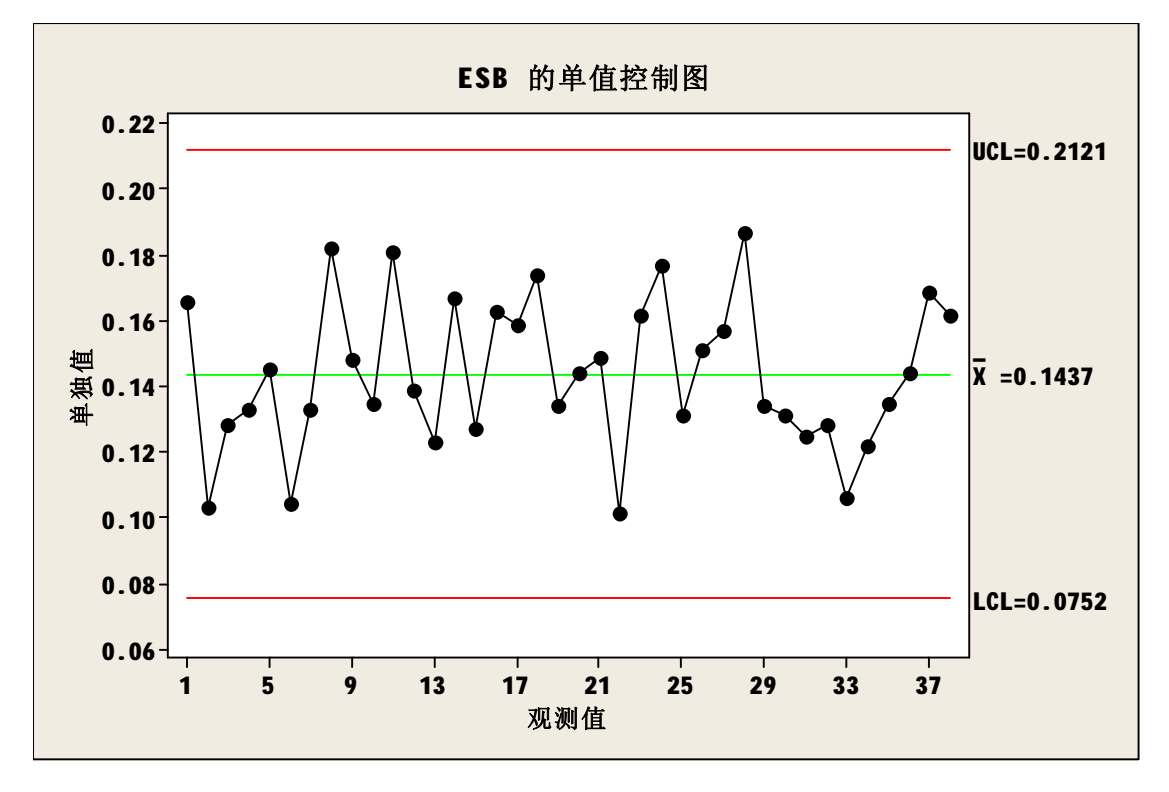

## **4.2.3服务器资源**

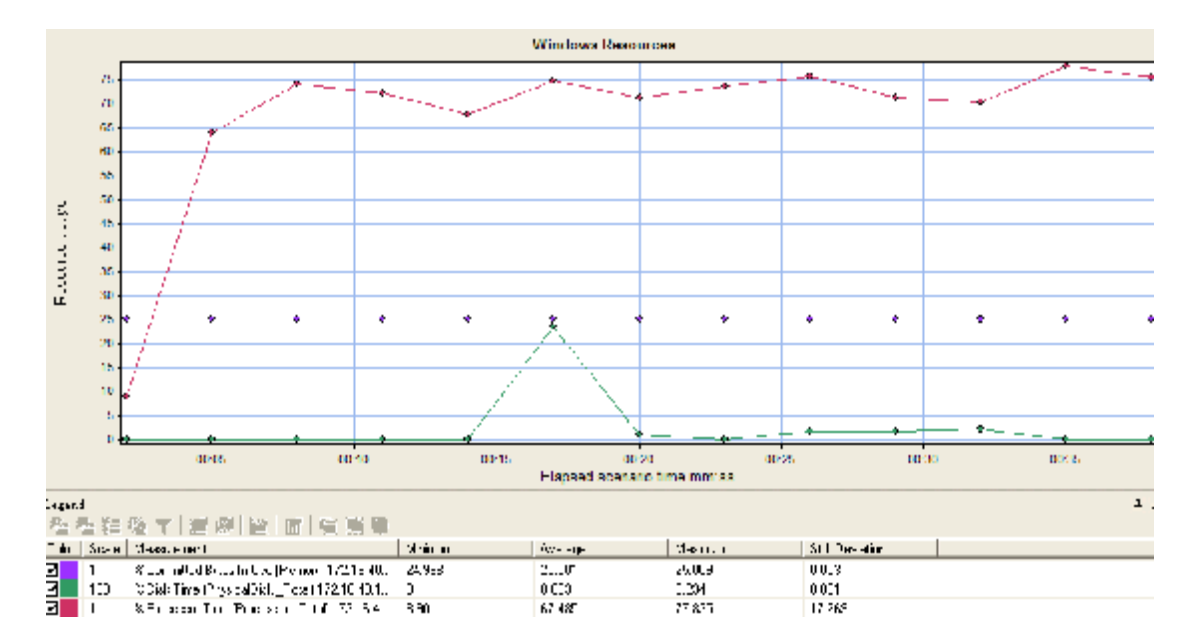

## **4.2.4错误记录**

无

### **4.3 50\*120**

### **4.3.1事物执行情况**

**Transaction Summary** 

Transactions: Total Passed: 12,100 Total Failed: 0 Total Stopped: 0 **Average Response Time** 

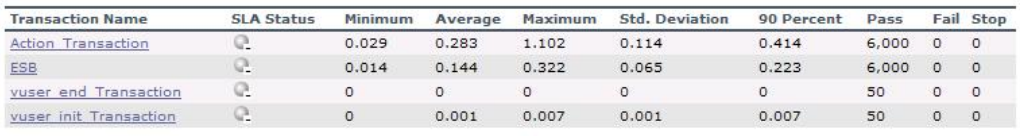

Service Level Agreement Legend: **Q** Pass  $\mathbb{Q}_{\mathsf{X}}$  Fail <sup>1</sup> No Data

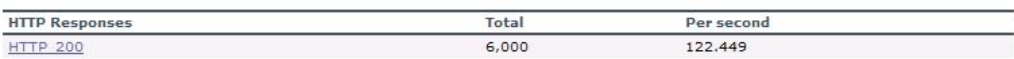

## **4.3.2稳定性控制图**

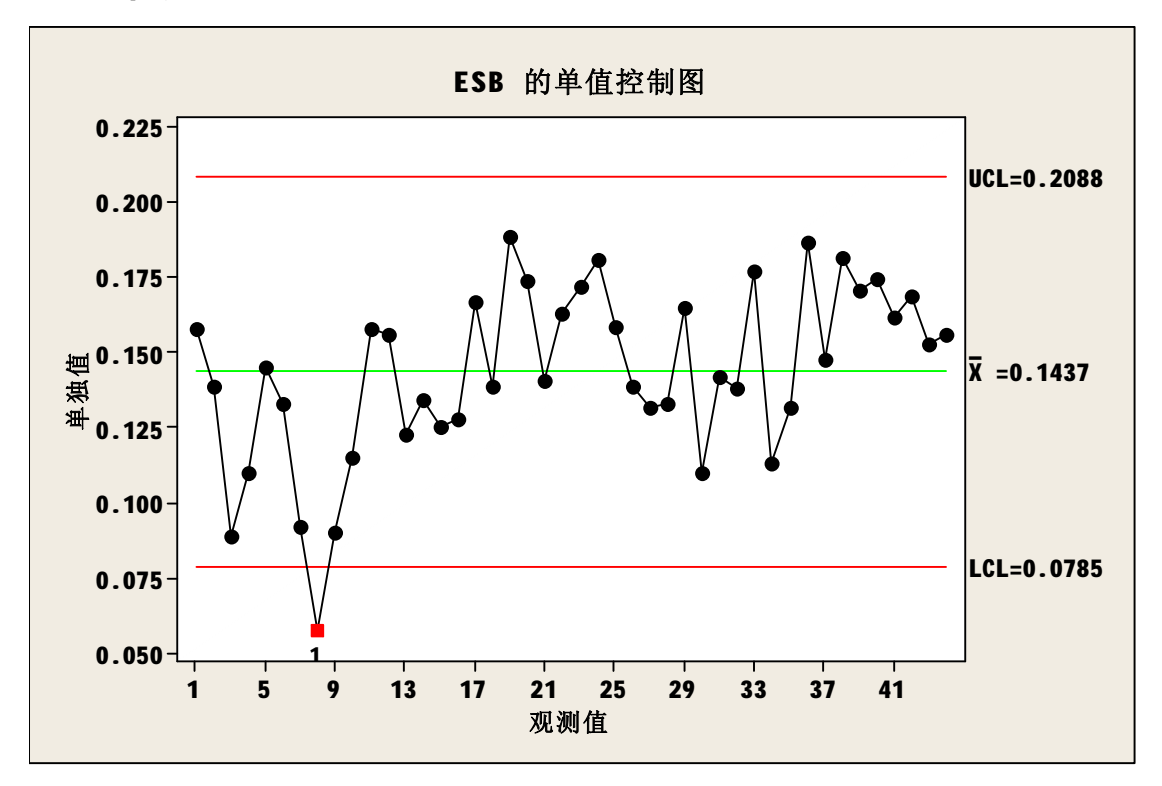

### **4.3.3服务器资源**

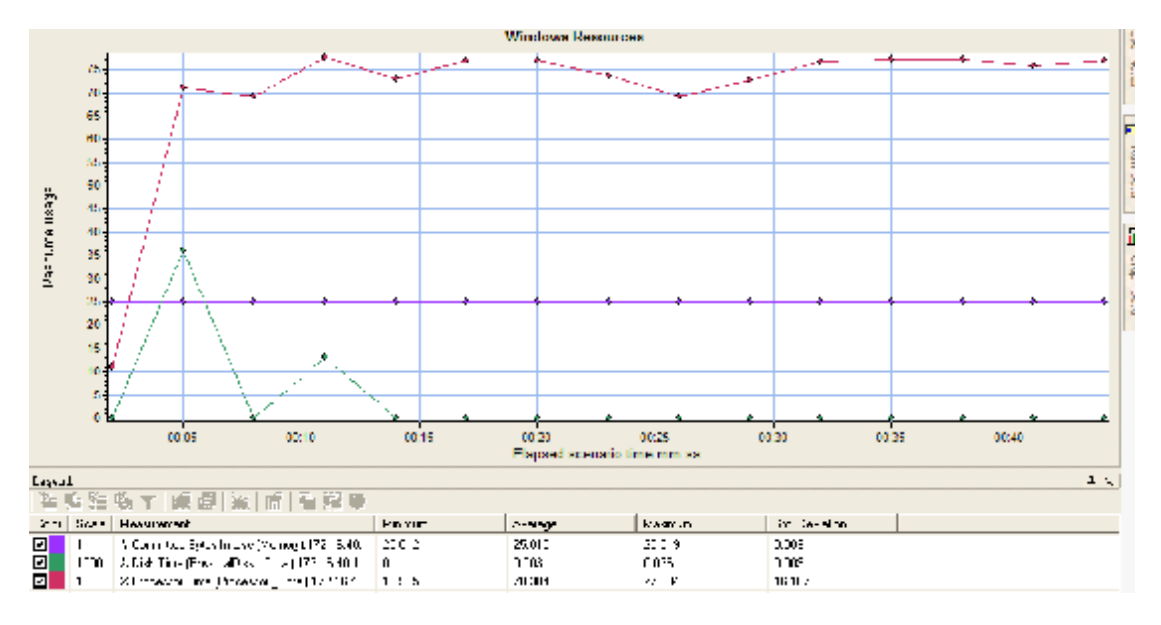

# **4.3.4错误记录**

## **4.4 50\*150**

## **4.4.1事物执行情况**

#### Transaction Summary

Transactions: Total Passed: 15,100 Total Failed: 0 Total Stopped: 0 **Average Response Time** 

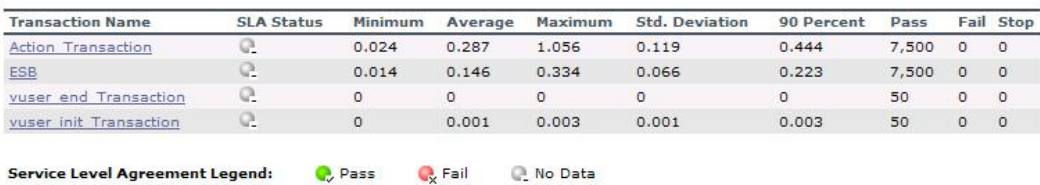

**HTTP Responses Summary** 

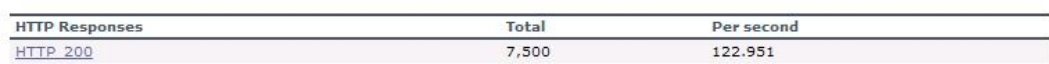

# **4.4.2稳定性控制图**

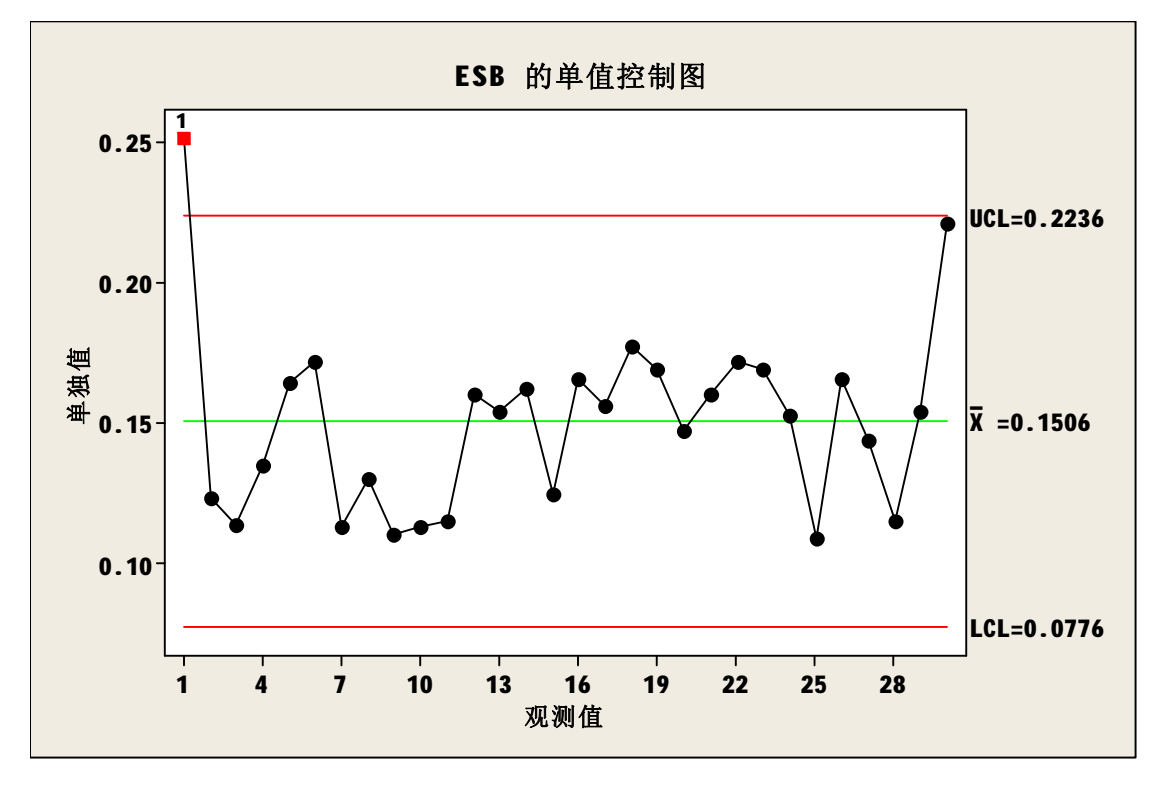

### **4.4.3服务器资源**

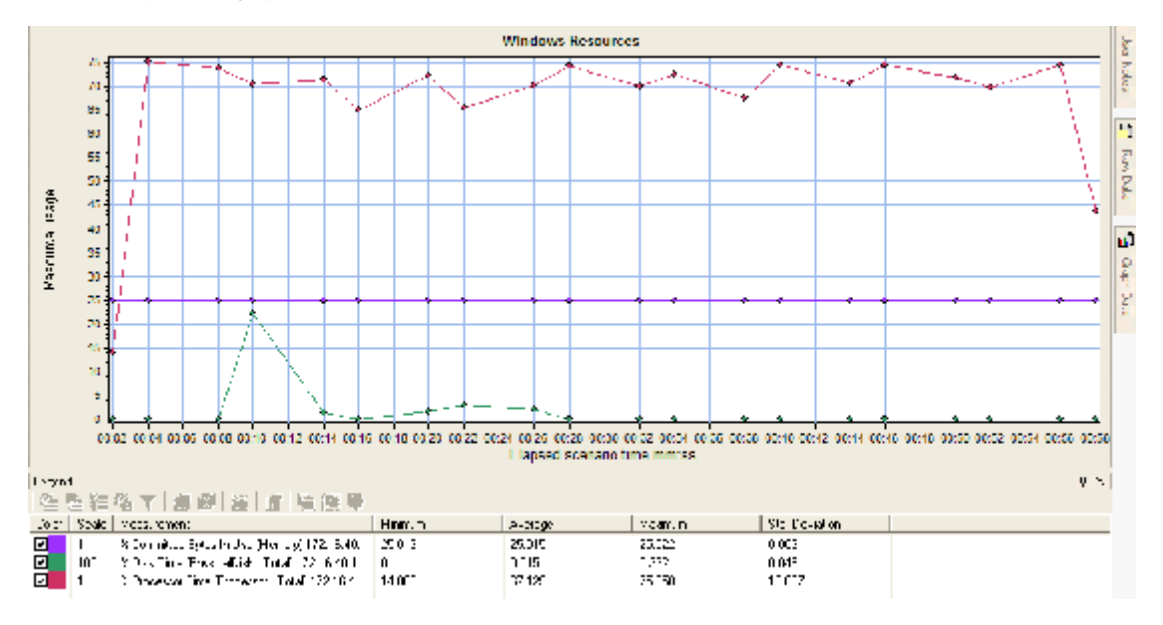

## **4.4.4错误记录**

### **4.5 100\*60**

### **4.5.1事物执行情况**

**Transaction Summary** 

Transactions: Total Passed: 12,200 Total Failed: 0 Total Stopped: 0 Average Response Time

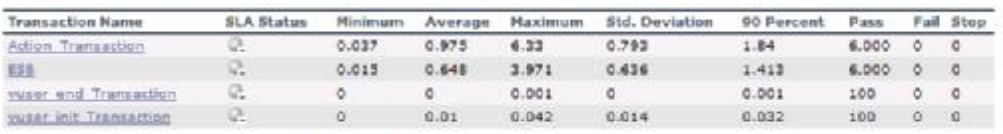

Service Level Agreement Legend: (2, Pass C, Fail (2 No Date

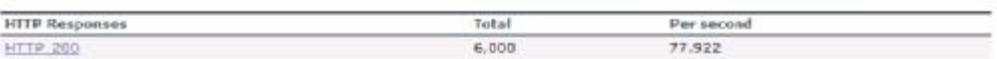

## **4.5.2稳定性控制图**

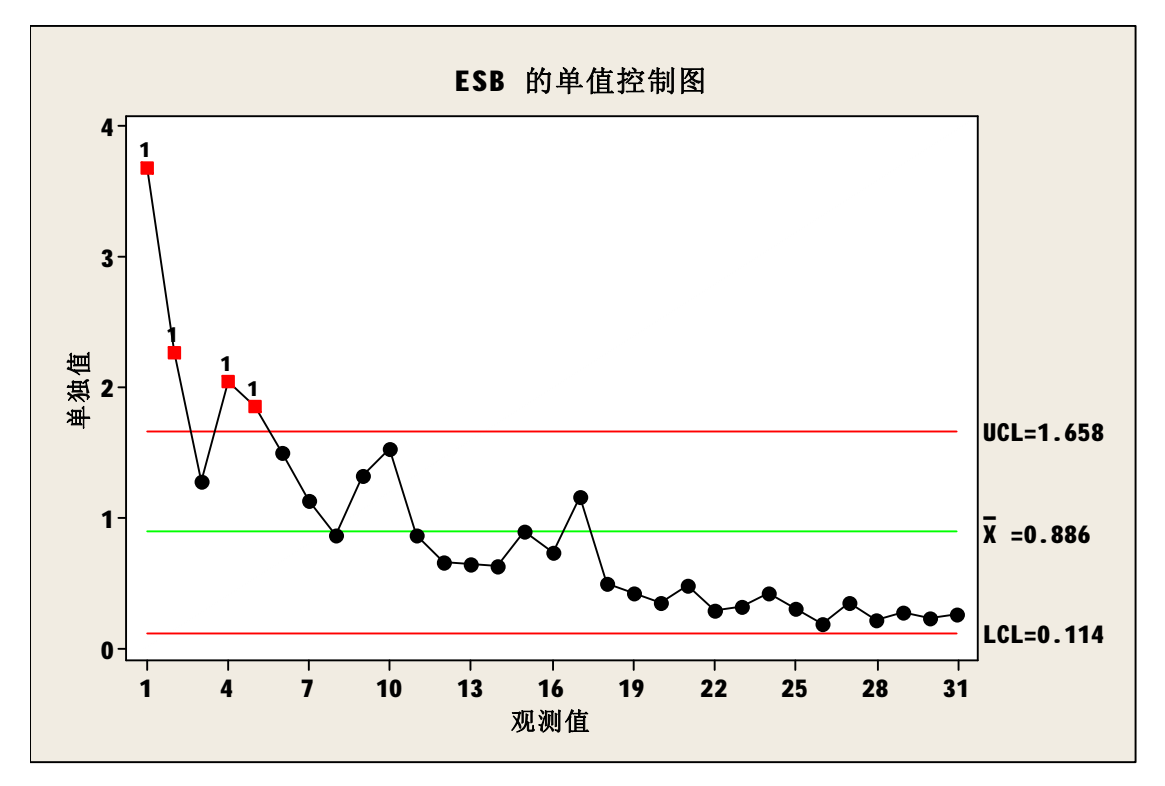

### **4.5.3服务器资源**

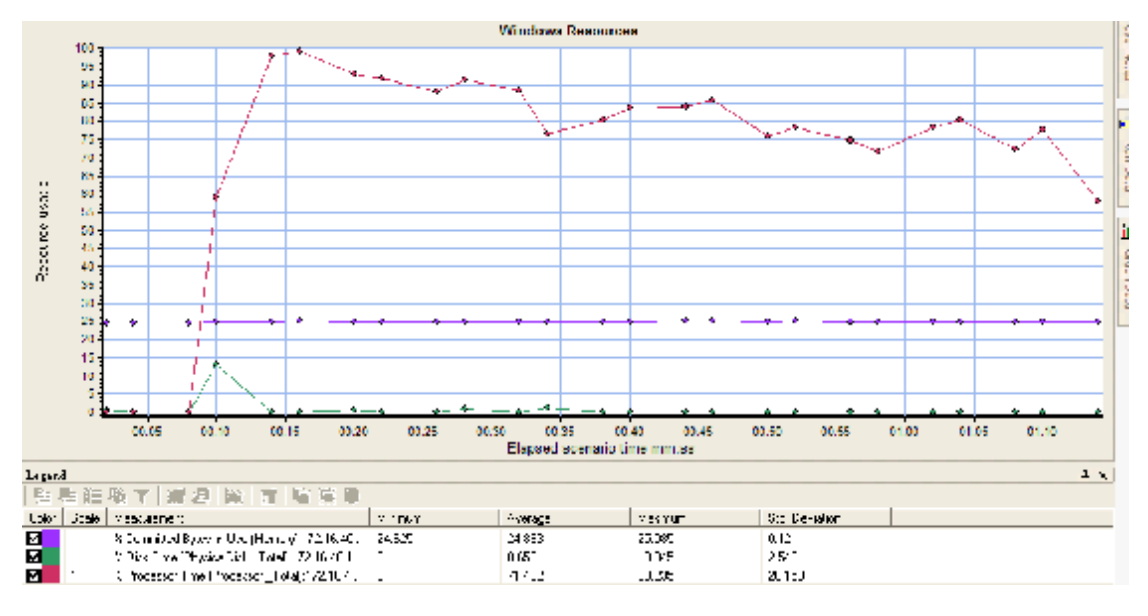

# **4.5.4错误记录**

## **4.6 100\*70**

## **4.6.1事物执行情况**

**Transaction Summary** 

Transactions: Total Passed: 13,420 Total Failed: 780 Total Stopped: 0 **Average Response Time** 

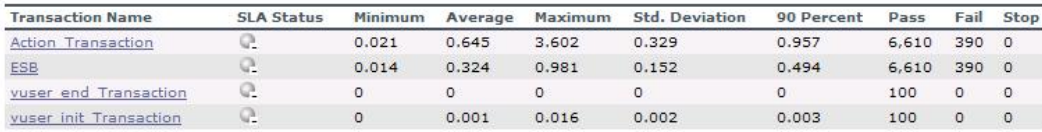

C, Pass C, Fail Q No Data Service Level Agreement Legend:

**HTTP Responses Summary** 

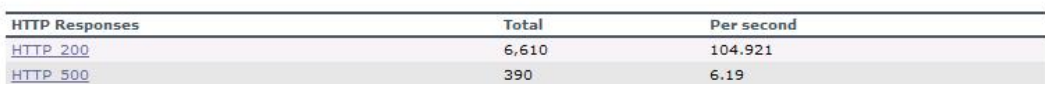

## **4.6.2稳定性控制图**

无

### **4.6.3服务器资源**

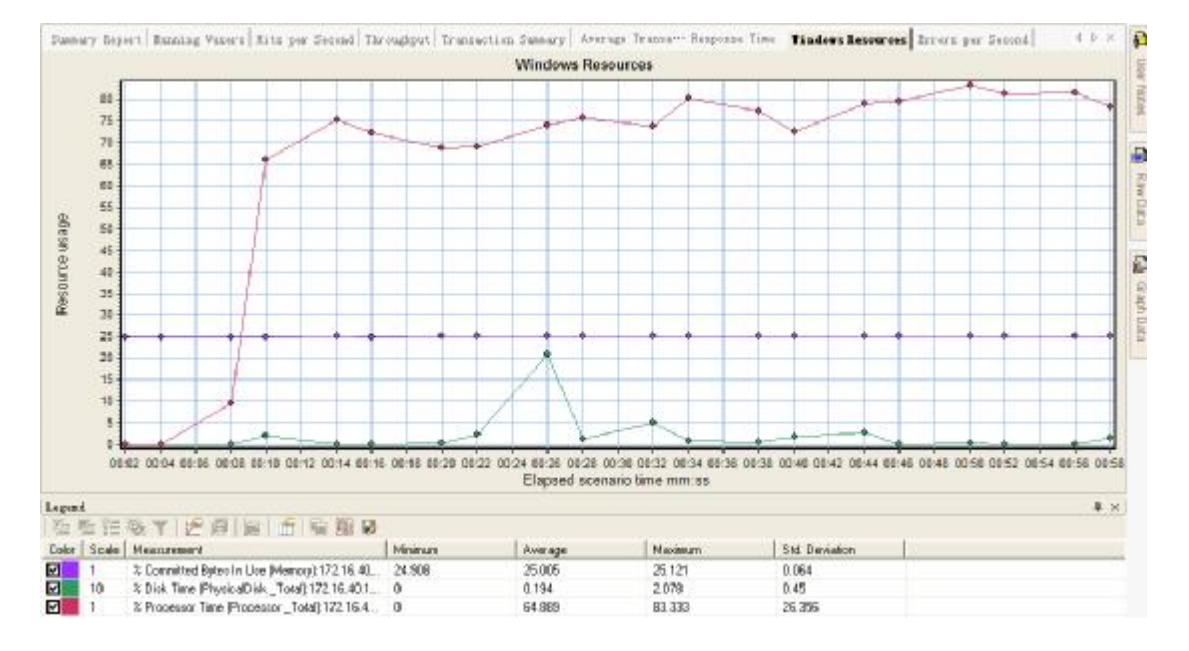

# **4.6.4错误记录**

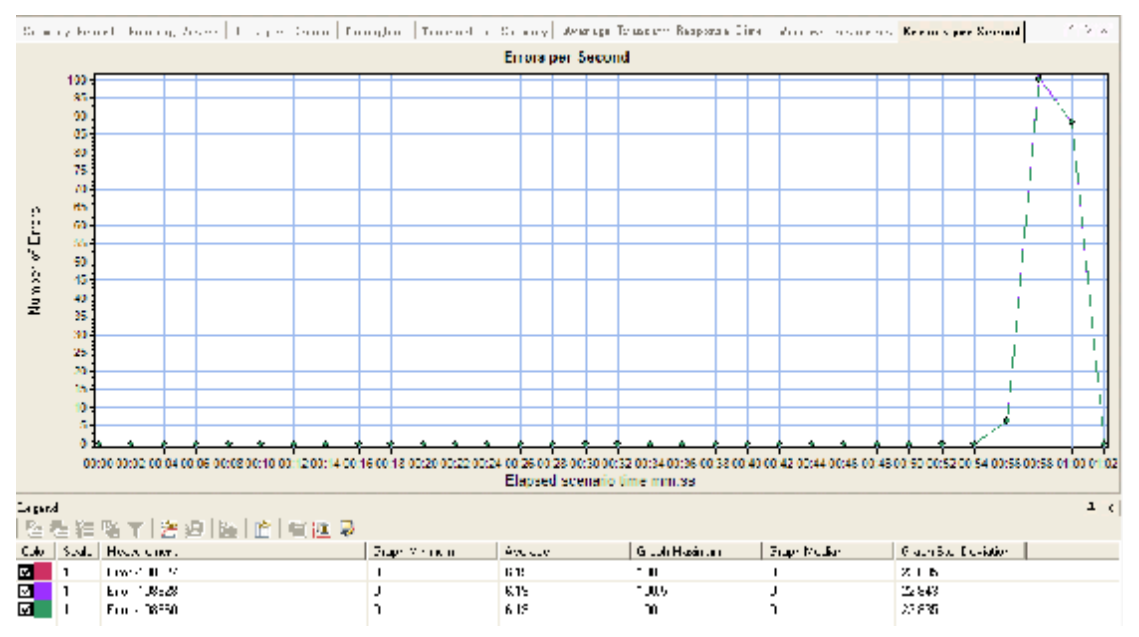

- 1. Action.c(8): Error: Web service call "inWSDLOperation\_101" execution failed
- 2. Action.c(8): Error: <CENTER><STRONG><FONT COLOR=#FF0031>Expected SOAP result, received SOAP fault</FONT></STRONG></CENTER>
- 3. Action.c(8): Error: <CENTER><STRONG><FONT COLOR=#FF0031>Failed to retrieve output arguments/checkpoints - SOAP fault occurred</FONT></STRONG></CENTER>

## **5 测试分析**

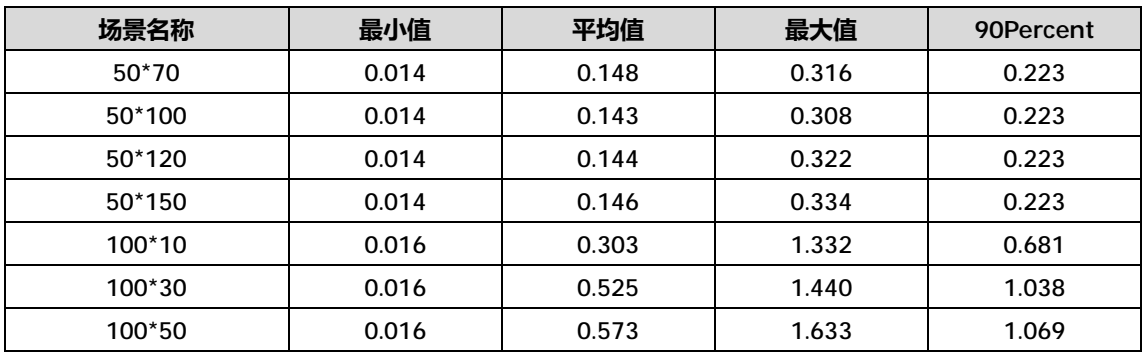

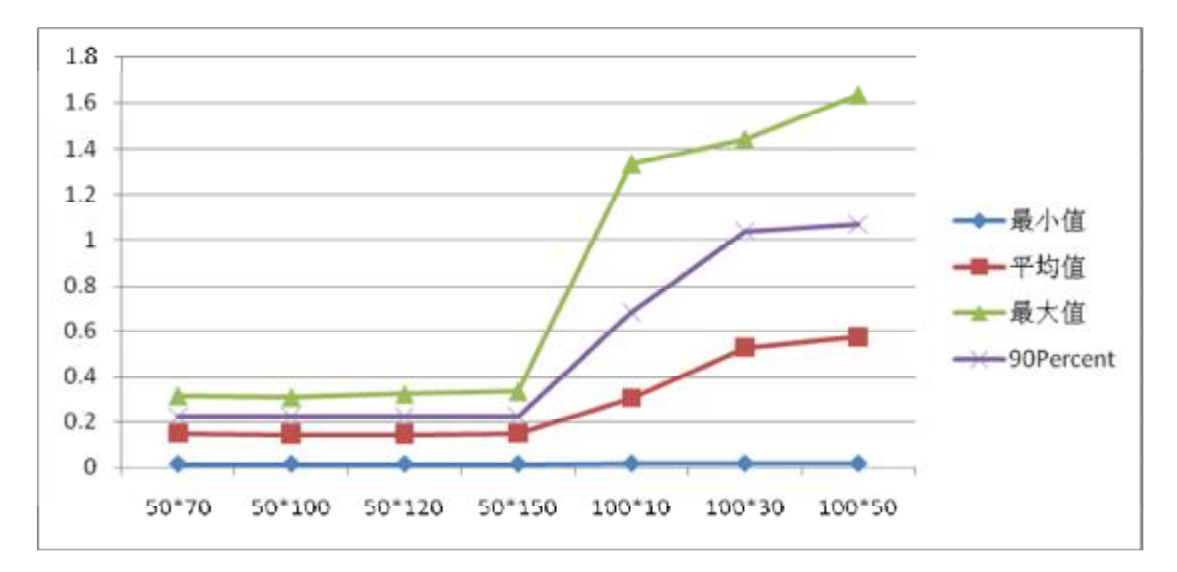

### **6 测试结论**

- 1. 当前环境下最多去 100\*50 或 50\*180,优化后虽然支持 100\*60,但是从 4.5.2 控制图 中可以看出运行已经很不稳定。
- 2. 从 5 测试分析中可以看出 50 用户并发时,程序执行稳定,响应时间比较快,而 100 用户时运行响应时间最大值,平均值,最小值的落差比较大,如下图。

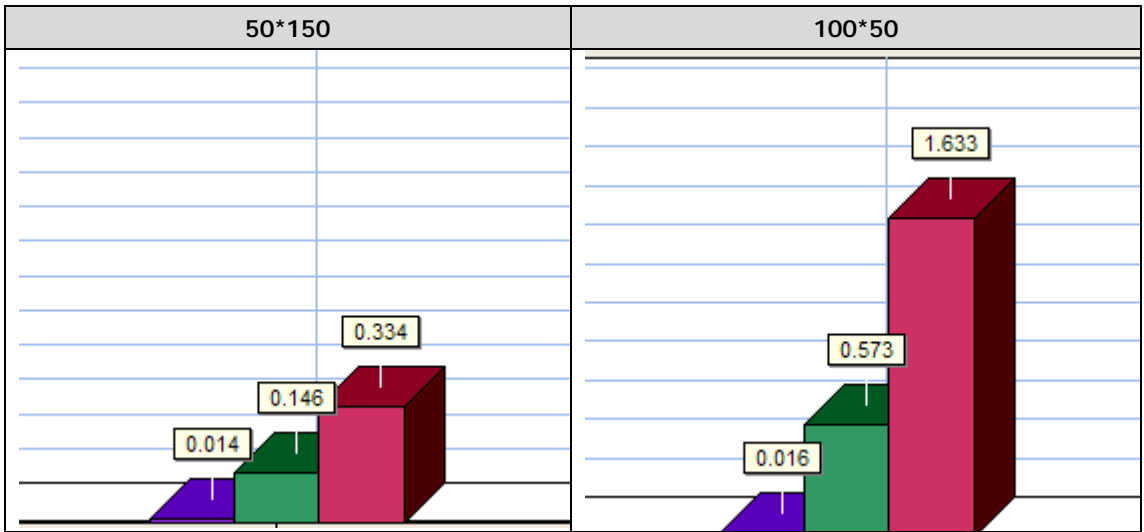

3. 系统瓶颈应该存在应用服务器的配置上,建议更新服务器硬件配置。

## **7 测试碰到问题**

**Internal error, please call customer support. Details: class java.lang.Object :** 

**Internal error, please call customer support. Details: Error while retrieving body -- can not parse output parameters** 

解决方法:脚本所在目录不能中文或目录层次不能太深

**Abnormal termination, caused by mdrv process termination。**

解决方法 : LR 安装目录 dat\protocols 下 的 CsNet.lrp 文 件 中 [Vugen] 下 面 新 加 一 条 MaxThreadPerProcess=要设置的 vuser 数量